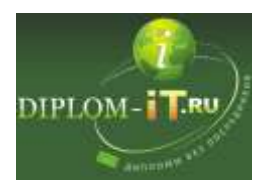

## **Разработка проекта локальной сети в медицинском учреждении**

<http://diplom-it.ru/product/razrabotka-proekta-lokalnoj-seti-v-medicinskom-uchrezhdenii/>

Содержание

Введение 3

1 Локальные вычислительные сети. Основные вопросы, решаемые при их проектировании 6

- 1.1 Локальные вычислительные сети, основные понятия 6
- 1.2 Проектирование локальных сетей 12
- 1.3 Системы хранения данных 14
- 1.4 Информационная безопасность в ЛВС 20
- 1.5 Краткая характеристика предприятия. Техническая и
- технологическая сущность задачи 26
- 2 ВЫБОР СХЕМЫ И ОБОРУДОВАНИЯ ЛОКАЛЬНОЙ СЕТИ 28
- 2.1 Постановка задачи на проектирование локальной вычислительной
- сети 28
- 2.2 Выбор и обоснование варианта структурной схемы 36
- 2.3 Выбор программного обеспечения 48
- 2.3.1 Windows 2003 50
- 2.3.2 Windows Server 2008 51
- 2.3.3 Solaris (Sun Microsystems) 52
- 2.3.4 HP-UX (Hewlett-Packard) 53
- 2.3.5 AIX (IBM) 54
- 2.3.6 Linux и FreeBSD 55
- 2.3.7 NetWare (Novell) 56
- 2.3.8 Mac OS X (Apple) 56
- 2.4 Выбор оборудования локальной вычислительной сети 58
- 2.5 Разработка политики безопасности . 61
- 2.5.1 Угрозы безопасности информации 61
- 2.5.2 Средства защиты информации в ЛВС 65
- 3 ЭКОНОМИЧЕСКАЯ ЧАСТЬ 71
- 3.1 Аннотация 71
- 3.2 Организация и планирование работ 71
- 3.3 .Составление сметы затрат на разработку. Договорная цена

работы. 72

- 3.3.1 Статьи расходов сметы 72
- 3.3.2 Расчет основной заработной платы 72
- 3.3.3 Стоимость материалов, покупных изделий и полуфабрикатов 74

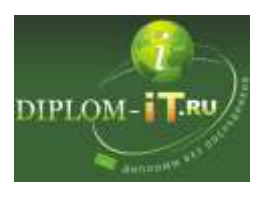

- 3.3.4 Расчет других статей калькуляции 75
- 3.4 Расчет стоимости эксплуатации ЛВС 75
- 3.5 Расчет эффективности ЛВС 76

Заключение 79

Список использованной литературы 81